# **Тема: Положения по международной аудиторской практике с использованием КИС в ходе аудита**

# **Вопросы:**

- 1. Особенности аудиторской проверки в среде КИС
- 2. Методы аудита с использованием компьютеров

# **Вопрос 1. Особенности аудиторской проверки в среде КИС**

- **ПМАП, посвященные компьютерным технологиям в аудите, условно подразделяются на две группы**:
- 1)отражающие особенности компьютерных информационных систем субъекта (в эту группу входят ПМАП 1001—1003, 1008);
- 2)характеризующие компьютеры как средство выполнения аудиторских процедур (ПМАП 1009).

ПМАП 1001-1003 изданы как приложения к **МСА 400 «Оценка рисков и система внутреннего контроля»,**  но не являются его частью.

## **Целью ПМАП 1001 «Среда КИС автономные микрокомпьютеры»**

является оказание помощи аудитору в выполнении требований МСА 400 и ПМАП 1008 путем описания микрокомпьютерных систем, используемых как самостоятельные рабочие станции.

# **Микрокомпьютеры**

— это персональные компьютеры, или ПК. Микрокомпьютеры могут использоваться как средство обработки бухгалтерских проводок и подготовки финансовой отчетности. Поэтому возникает необходимость в определенных средствах внутреннего контроля и аудиторских процедурах в отношении систем ПК.

# **ПМАП 1001 выделяет следующие основные конфигурации:**

1) самостоятельная рабочая станция, используемая одним пользователем или несколькими пользователями поочередно, которые могут работать с одной или разными программами; 2) локальная сеть микрокомпьютеров, т.е. когда несколько микрокомпьютеров объединены посредством использования специальных программ и коммуникационных линий; 3) подключенная система, т.е. рабочая станция, соединенная с центральным компьютером.

#### **Ключевыми факторами средств контроля КИС являются:**

- *1) Общие средства контроля КИС*  разделение обязанностей, в том числе:
- •инициирование и авторизация исходных документов;
- •ввод данных в систему;
- •управление компьютером;
- •изменение программ или распространение выходных данных; •модификация операционной системы.

#### *2) Прикладные средства контроля КИС:*

•системы регистрации операций и сверки данных по группам; •непосредственное наблюдение;

•сверка учетных записей или сальдо по секциям.

#### **Процедуры безопасности и контроля, повышающие общий уровень внутреннего контроля в среде микрокомпьютеров:**

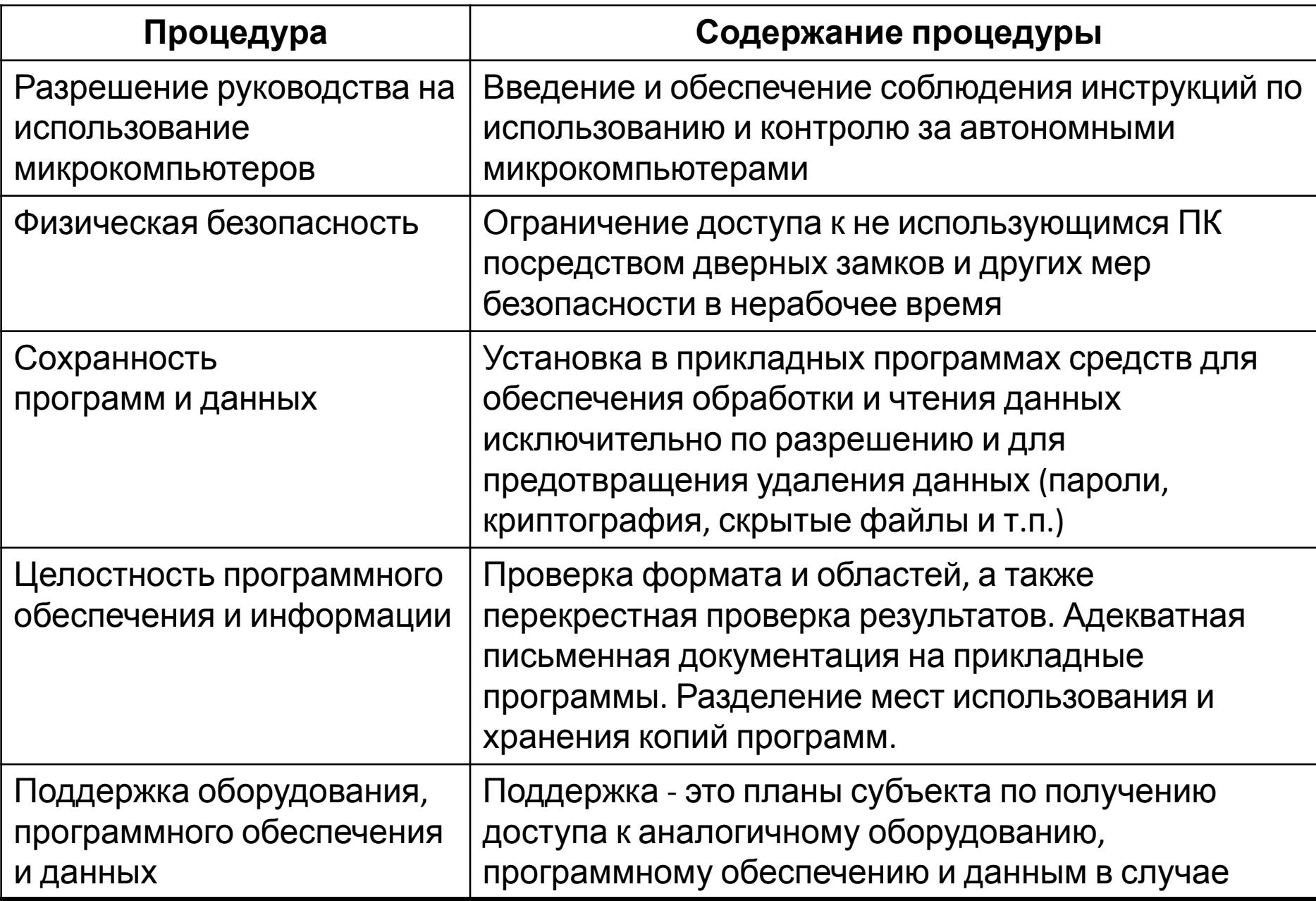

## **Компьютерные методы аудита могут включать:**

1) использование программного обеспечения клиента (баз данных, электронных таблиц, программных продуктов);

2) использование собственного программного обеспечения аудитора (например для включения операций или сальдо в файлы данных для сравнения с контрольными записями или сальдо счетов в главной книге).

#### **Примеры процедур контроля за системой**

#### **микрокомпьютеров**

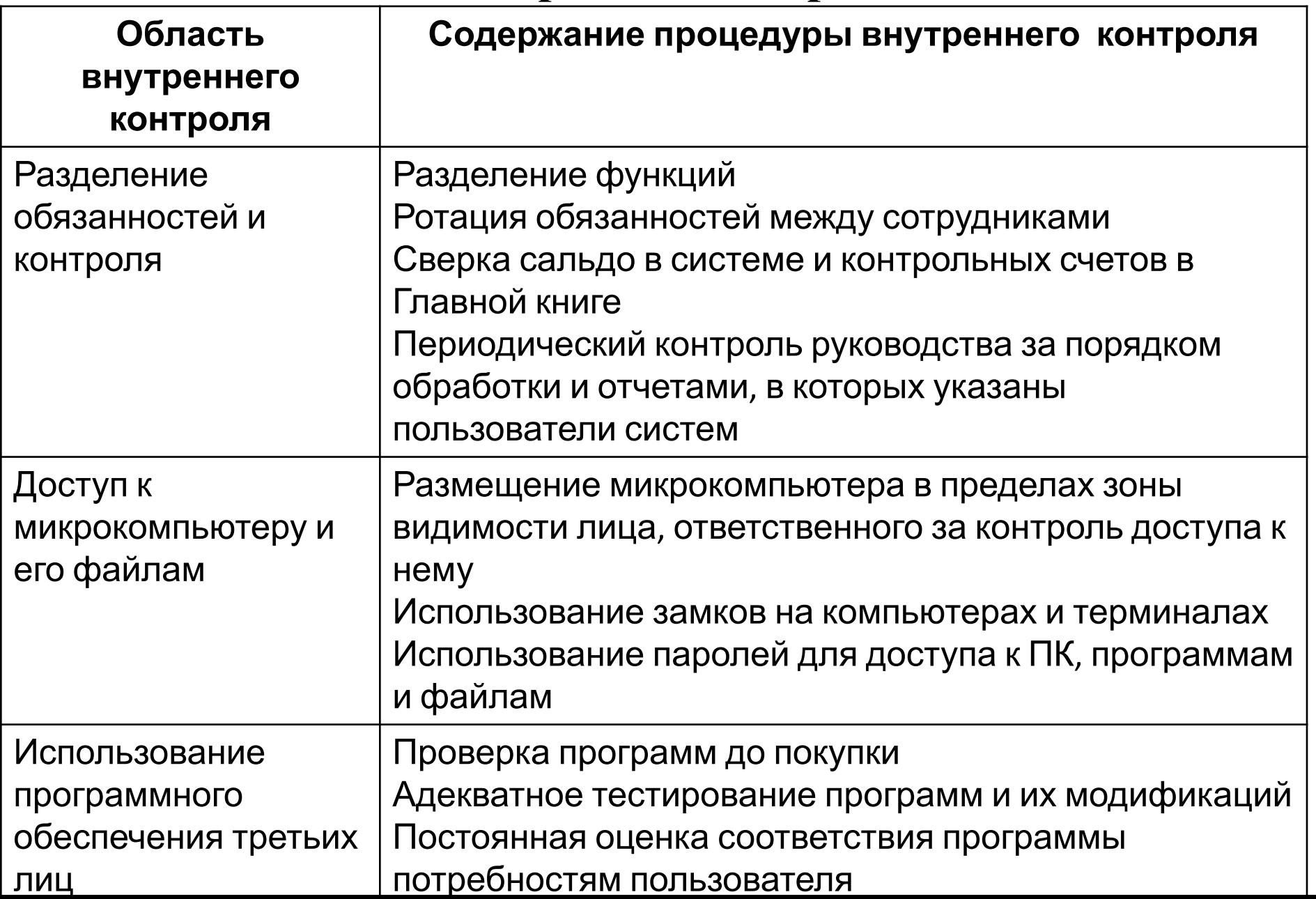

В **ПМАП1002 «Среда КИС — интерактивные компьютерные системы»** описаны результаты влияния интерактивных компьютерных систем на бухгалтерскую систему и связанные с ней средства внутреннего контроля, а также аудиторские процедуры.

**Интерактивные компьютерные системы** компьютерные системы, которые предоставляют пользователям прямой доступ к данным и программам через терминал.

#### **Интерактивные компьютерные системы имеют следующие основные характеристики, значимые для аудитора:**

- при вводе данных в интерактивном режиме они обычно подвергаются незамедлительной проверке;
- пользователи могут иметь интерактивный доступ к системе, что позволяет им выполнять различные функции;
- система может быть разработана таким образом, что она не будет предоставлять вспомогательные документы для всех операций, введенных в систему, но эти сведения могут быть получены дополнительно;
- программисты могут иметь доступ к интерактивной системе, позволяющий им разрабатывать новые программы и модифицировать имеющиеся.

# **Интерактивные компьютерные системы могут оказывать влияние на средства внутреннего**

#### **контроля**:

- исходные данные могут иметься не по всем вводимым операциям;
- результаты обработки могут быть слишком обобщенными;
- интерактивные компьютерные системы могут быть не предназначены для предоставления печатных отчетов, а редактирование отчетов может быть затруднено сообщениями на дисплее.

## **ПМАП 1002 выделяет следующие аспекты влияния интерактивных компьютерных систем на аудиторские процедуры:**

- санкционированность, полнота и точность операций в интерактивном режиме;
- целостность записей и обработки в связи с интерактивным доступом к системе многих пользователей и программистов;
- изменения в выполнении аудиторских процедур, включая методы аудита с использованием компьютеров.

#### **В связи с этими факторами аудитор может выполнить специфические процедуры на всех этапах аудиторской проверки:**

*1. На стадии планирования* - включить в аудиторскую группу профессионалов с техническими навыками; определить в процессе оценки риска влияния интерактивной системы на аудиторские процедуры;

*2. Одновременное с интерактивной обработкой*  аудиторские процедуры могут включать проверку соответствия средств контроля за интерактивными приложениями;

*3. Проверка соответствия средств контроля* за операциями на предмет санкционированности, полноты и точности; повторная обработка операций в виде процедур по существу или на предмет соответствия.

*ПМАП 1003 «Среда КИС — системы баз данных»* описывает влияние базы данных на систему бухгалтерского учета, связанную с ней систему внутреннего контроля и аудиторские процедуры.

#### **Системы баз данных состоят из двух основных компонентов:**

- базы данных;
- системы управления базой данных (СУБД).

*База данных* — это совокупность данных, которая используется рядом пользователей для различных целей.

Программное обеспечение, которое используется для создания, поддержания и эксплуатации базы данных, называется *программным обеспечением СУБД*.

# **Если используется общая база данных, ПМАП 1003 рекомендует использовать следующие аудиторские**

#### **процедуры:**

#### *1) при планировании аудита рассмотреть влияние следующих факторов на аудиторский риск*:

а) СУБД и значительных бухгалтерских программ;

б) стандартов и процедур для разработки и поддержки прикладных программ, использующих базу данных;

в) должностных обязанностей, стандартов и процедур в отношении баз данных;

г) процедур для обеспечения целостности, безопасности и полноты данных;

д) наличия средств аудита в СУБД;

*2) проверить, как в системе баз данных используются средства контроля, и затем решить, полагаться ли на эти средства контроля и какие тесты на соответствие провести;* 

#### **продолжение**

*3) когда аудитор решил провести тесты на соответствие, аудиторские процедуры могут включать*:

- а) генерирование тестовых данных;
- б) обеспечение аудиторского «следа» операций;
- в) проверку целостности баз данных;
- г) обеспечение доступа к базе данных или копии ее нужных частей;
- д) получение информации, необходимой для аудита;

4) *проверить,* поможет ли достижению цели проверки *выполнение дополнительной проверки по существу*  всех значительных бухгалтерских программ, использующих базу данных;

5) *проверить новые бухгалтерские программы* не после, а *до их установки*.

# **ПМАП 1008 «Оценка рисков и система внутреннего контроля — характеристики КИС и связанные с ними вопросы»** подготовлено как дополнение к МСА 400.

# **В соответствии с данным ПМАП, в среде КИС субъект должен определить:**

*а) организационную структуру*, имеющую следующие характеристики:

-концентрацию функций и знаний (сокращение численности обслуживающего персонала и соответственно опасность несанкционированного изменения системы), -концентрацию программ и данных (данные могут существовать только в машиночитаемом виде на одном или нескольких компьютерах, что может увеличить вероятность несанкционированного доступа); *б) процедуры управления КИС*.

## **Вопрос 2. Методы аудита с использованием компьютеров**

*Методы аудита с использованием компьютеров (МАК*) — приемы, при которых компьютер используется в качестве инструмента аудита.

Рекомендации по использованию МАК в аудите предоставляет **ПМАП 1009 «Методы аудита с использованием компьютеров**». Вместе с тем, как определено в МСА 401 «Аудит в условиях компьютерных информационных систем», общие цели и объем аудита не изменяются, когда аудит проводится в сфере компьютерных информационных систем.

## **МАК могут использоваться при проведении различных аудиторских процедур, включая следующие:**

- детальные тесты операций;
- аналитические процедуры обзора;
- проверку соответствия общих средств контроля КИС;
- проверку соответствия прикладных средств контроля КИС.

#### **При планировании аудита аудитор должен рассматривать соответствующую комбинацию не компьютеризированных и компьютеризированных аудиторских приемов.**

1) знания, навыки и опыт работы аудитора с компьютером (уровень знаний зависит от сложности и характера МАК и учетной системы субъекта); 2) возможность применения МАК и наличие соответствующих компьютерных устройств; 3) нецелесообразность применения ручных тестов (если не существует визуальных доказательств, выполнение тестов вручную может оказаться невозможным, например, когда заказы на закупку вносятся в систему в интерактивном режиме);

- когда время аудита ограничено, использование МАК будет способствовать сокращению графика аудита.
- подробными данными о хозяйственных операциях, зачастую сохраняются в компьютере только в течение короткого периода времени и могут оказаться недоступны в машиночитаемой форме.
- операциях и т. п.); 5) фактор времени, влияние которого на использование МАК отражают следующие рекомендации ПМАП 1009:

-определенные компьютерные файлы, такие как файлы с

4) эффективность и результативность (они могут быть повышены при использовании МАК, например, для тестирования большого количества операций, при наличии возможности печатать отчет о нестандартных

## **продолжение**

## **Основные шаги, которые необходимо предпринять аудитору при использовании МАК, включают:**

- установление целей применения МАК;
- определение содержания файлов субъекта и порядка доступа к ним;
- определение видов хозяйственных операций, подлежащих тестированию;
- определение процедур, которые необходимо применить по отношению к данным;
- определение требований в отношении полученных результатов;
- назначение аудиторов и специалистов по компьютерной обработке данных;
- уточнение оценок затрат и выгод;
- обеспечение того, что использование МАК контролируется и документируется;
- применение МАК;
- оценку результатов.

## **Для контроля за применением программ тестовых данных аудитор должен выполнить следующие процедуры:**

- контроль за последовательностью представления тестовых данных, когда они проходят через несколько циклов обработки;
- проведение тестов с небольшим количеством тестовых данных до представления основных аудиторских тестовых данных;
- прогнозирование результатов тестовых данных и сравнение их с фактическими результатами тестов, в отношении отдельных хозяйственных операций и в целом;
- подтверждение того, что для обработки данных использовалась текущая версия программ;
- обеспечение достаточной уверенности в том, что программы, используемые для обработки тестовых данных, использовались субъектом в течение всего проверяемого периода.